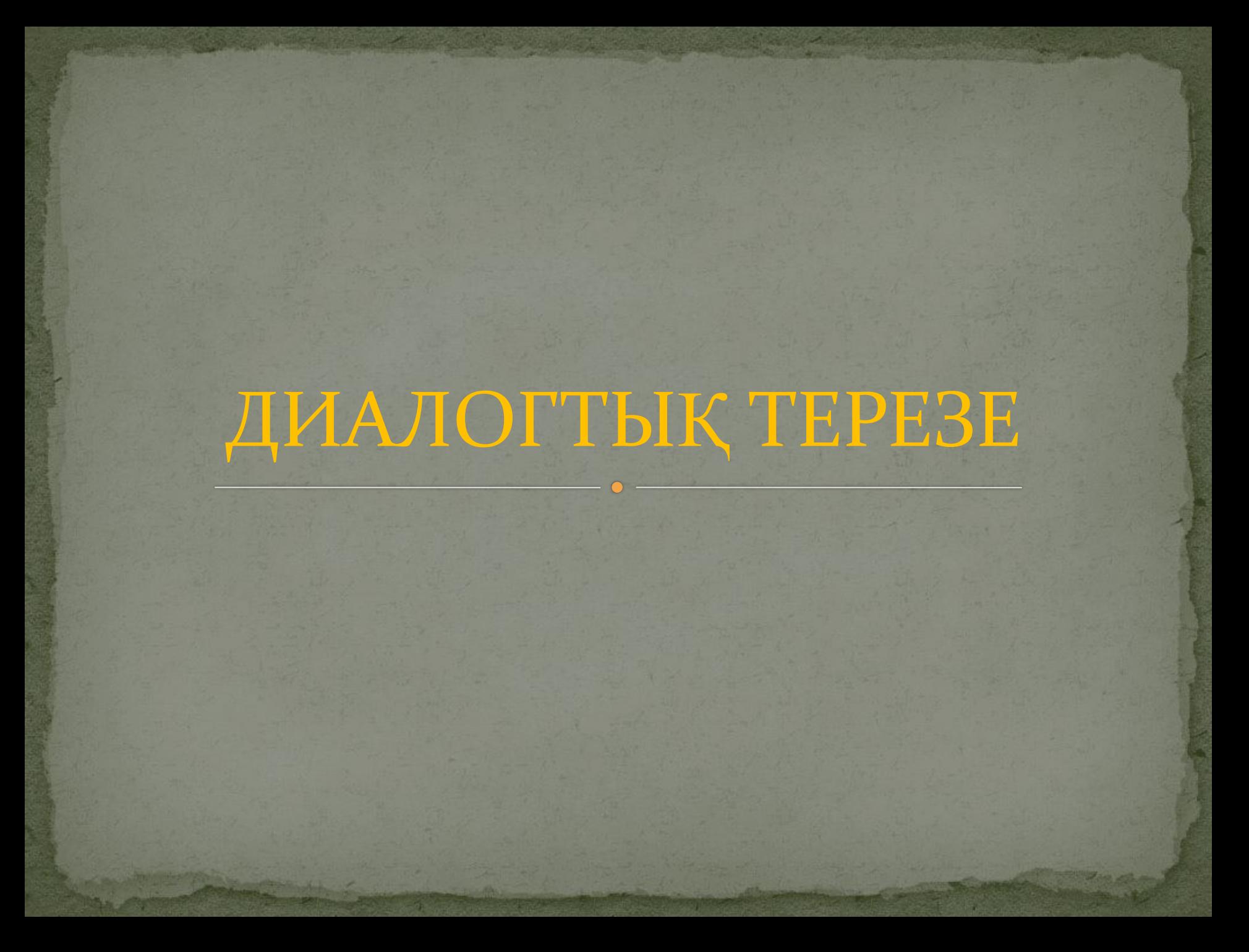

ДИАЛОГТЫҚ ТЕРЕЗЕ(Диалоговое окно, диалоговый бокс; dialog box, win-dow) — Windows ортасында — әрекет жасау үшін ақпарат енгізу немесе параметрлерді көрсету қажет болған жағдайда дисплей бетінде пайда болатын терезе; программа керекті мәліметгі сұрарда экранға шығатын тіктөртбүрышты шағын терезе. Әдетте, диалог терезееінде мынадай басқару элементтері: команда батырмалары, тізім төртбүрыштары (box), радиобатырмалар және мәтін төртбүрыштары болады. Қажетгі мәліметтер енгізілген соң, ол жабылады.

Диалогтық терезе қолданушы енгізген ақпараты икинақтаумен айналысады.Өзіміздің жеке теземізді құруға болады немесе бағдарламаға кірістірілген, мысалға FOLDER BrowserDialog және FontDialog.

1.FolderBrowserDialog -классы қолданушыға папканы тандауға сұраныс жібереді. C#-та синтаксисі "public sealed class FolderBrowserDialog : CommonDialog

2.SaveFileDialog - классы қолданушыға файлды сақтау орыны жайлы сұраныс жібереді. C#-та синтаксисі "public sealed class SaveFileDialog : FileDialog"

3.FontDialog - классы қолданушыға локалды компьютерде орнатылған шрифттардың ішінен таңдауды ұсынады. С#-та синтаксисі "public class FontDialog : CommonDialog " мысалы:

private void button1\_Click(object sender, System.EventArgs e)

 fontDialog1.ShowColor = true; fontDialog1.Font = textBox1.Font; fontDialog1.Color = textBox1.ForeColor; if(fontDialog1.ShowDialog() != DialogResult.Cancel )

 $textBox1.Font = fontDialog1.Font ;$ textBox1.ForeColor = fontDialog1.Color;

 $\{$ 

{

}

}

4.OpenFileDialog - классы қолданушыға файлды ашу туралы сұраныс жібереді. C#-та синтаксисі "public sealed class OpenFileDialog : FileDialog"

5.ColorDialog - классы қылданушыға өзі қалайтын түстерді және баскару элементтері бар жалпы диалогтық терезе.

C#-та синтаксисі "public class ColorDialog : CommonDialog"

## СОҢЫ

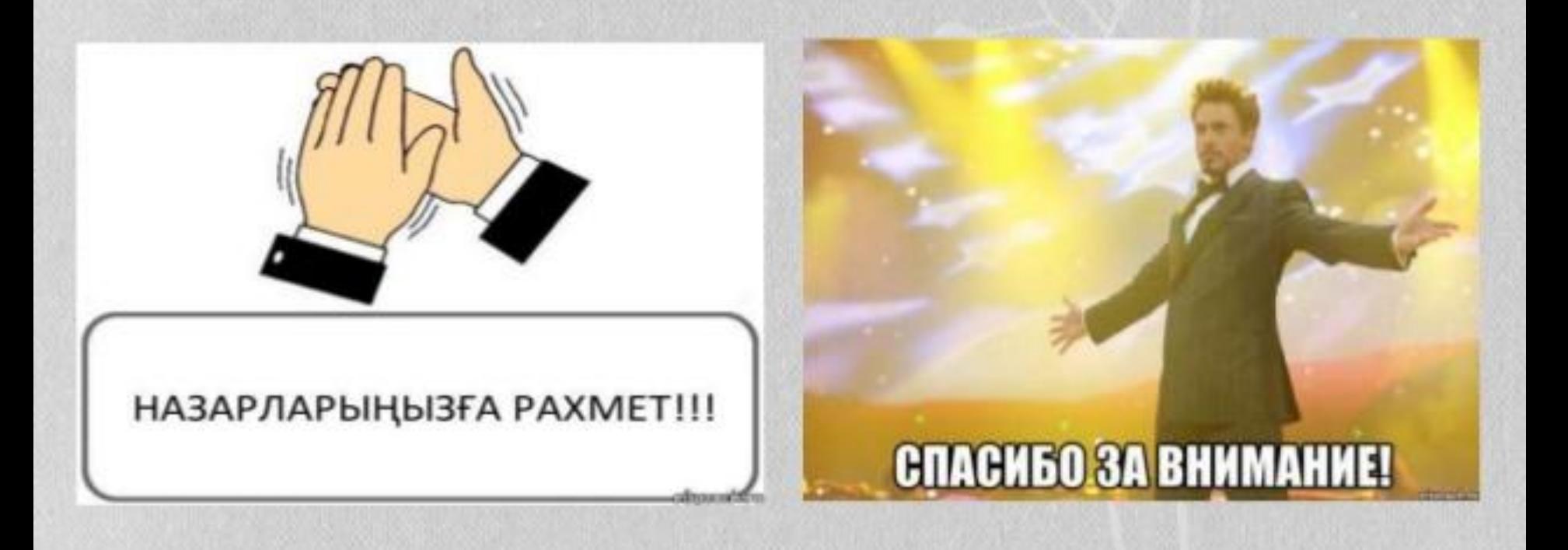